# INSTALLATION INSTRUCTIONS INTERFACE PART NUMBER: 14-4630-086

HP 5890 with Chemstation (Pascal or Unix Based) to 5010 GT

This interface is designed to allow the 5010 GT to operate automatically with an HP 5890 GC with either a 5970 MSD or a 5988 MS with Chemstation (Pascal or Unix). It enables the GC/MS System Ready signal to give the 5010 GT permission to advance from Desorb Complete to Cool 2. It also enables the 5010 GT to start the GC temperature program and data system upon sample injection.

#### *ATTENTION*

In order for this cable to function properly with either a Pascal or Unix based Chemstation, the customer must acquire HP's Internal Accessory cable (HP P/N 05987--60158). The Pascal based Chemstation also requires the A111 Internal Accessory card (HP P/N 05990-60111). These items may need to be installed by an authorized HP service representative.

### Connection to the 5010 GT

One end of the cable terminates in a 15-pin D-type connector. Connect this to the "GC I/O" connection on the rear panel of the 5010 GT.

### Connection to the GC

- 1) Remove the right top instrument cover.
- 2) Locate the receptacle labeled "Remote." On the Unix based Chemstations a cable will already be connected into this receptacle, the other end of this cable will go to the rear panel of the 5970 MSD. It will need to be removed.
- 3) Connect the 12-pin amp plug into the receptacle labeled "Remote" (refer to GC manual, Section 3).
- 4) Coil the cable partially around the strain relief posts and then route it out the rear of the GC.
- 5) Replace the cover.

### Connections to MSD with Unix Chemstation

One end of the cable terminates in a 9-pin D-type connector. Connect this to the 9-pin receptacle on the rear of the MS. Another end of the cable terminates in a 36-pin Molex plug. Connect this onto the rear of the 5970 MSD where it is labeled "Accessory Control."

### Connections to MSD/MS With Pascal Chemstation

One end of the cable terminates in a 36-pin Molex plug. Connect this onto the rear of the MSD/MS where it is labeled "Accessory Control." The end of the cable that terminates in a 9-pin D-type connector is not used when connecting to a Pascal based Chemstation, therefore it can be left unconnected.

# Special Programming and Software Considerations

- **When using this cable on Pascal-based Chemstations, it is necessary to configure the data system as follows:** Under "Acquisition" select "Edit ALS" and specify "Hand Held Syringe." If the system has an autosampler connected, it is necessary to have the sequencing option on the software.
- **When using this cable on Unix-based Chemstations, it is necessary to configure the data system as follows:** Under "Instrument," specify "Manual" for Injector Control.

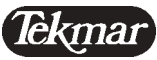

 7143 East Kemper Road, Cincinnati, Ohio, 45242-9576 (800) 543-4461 • (800) 874-2004 (Service) • Telefax (513) 247-7050